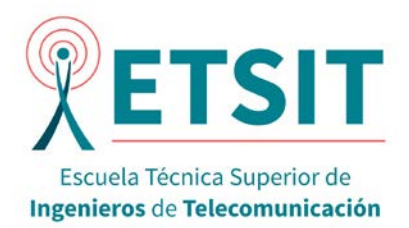

# **Curso Teleco-Extra: Introducción al Matlab**

### **Objetivos:**

El alumno adquirirá competencias para:

i) Realizar operaciones en formato escalar y vectorial con Matlab©.

ii) Representar datos en Matlab©.

iii) Programar scripts básicos.

iv) Manejar algunas librerías básicas relacionadas con la titulación.

v) Realizar búsquedas de funciones útiles.

#### **Metodología:**

Se incidirá en los aspectos básicos del cálculo, en la utilización adecuada de las herramientas, en el empleo de la Command Window y en la interpretación de los resultados obtenidos.

Es un curso especialmente indicado para alumnos de 1º y 2º curso.

#### **Duración:**

10 horas repartidas en sesiones de 4+3+3

#### **Programa y temporalización:**

- Martes 18 de febrero de 16 a 20h: Entorno de Matlab©, cálculo operativo básico, y generación de datos.

- Martes 25 de febrero de 16 a 19h: Programación básica de scripts, y representación gráfica.

- Martes 3 de marzo de 16 a 19h: Generación de datos, y funciones estadísticas.

**Lugar de impartición**

Laboratorio 2L002

#### **Profesorado:**

Eduardo Cuesta y César Gutiérrez.

#### **Lugar de inscripción:**

Secretaría de dirección del Centro o enviar correo electrónico a tel@uva.es (indicando nombre y apellidos, DNI, grado, curso y teléfono)

#### **Plazo de inscripción**:

Hasta el 12 de febrero, plazas limitadas (20 plazas)

**Por la participación en los cursos Teleco-Extra se reconocerán créditos por curso académico dependiendo del número horas/charlas/talleres a los que se asista.** 

## **www.tel.uva.es**